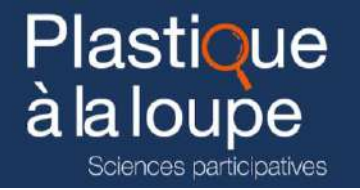

# Comment sensibiliser le grand public à la pollution plastique locale ?

# 1 ère Spécialité - Sciences de la Vie et de la Terre

Cette activité pédagogique est liée à l'opération de sciences participatives *[Plastique à la loupe](https://plastiquealaloupe.fondationtaraocean.org/) (*axes « construction de la connaissance » -étape 1- et « diffusion des connaissances » -étapes 2 et 3-).

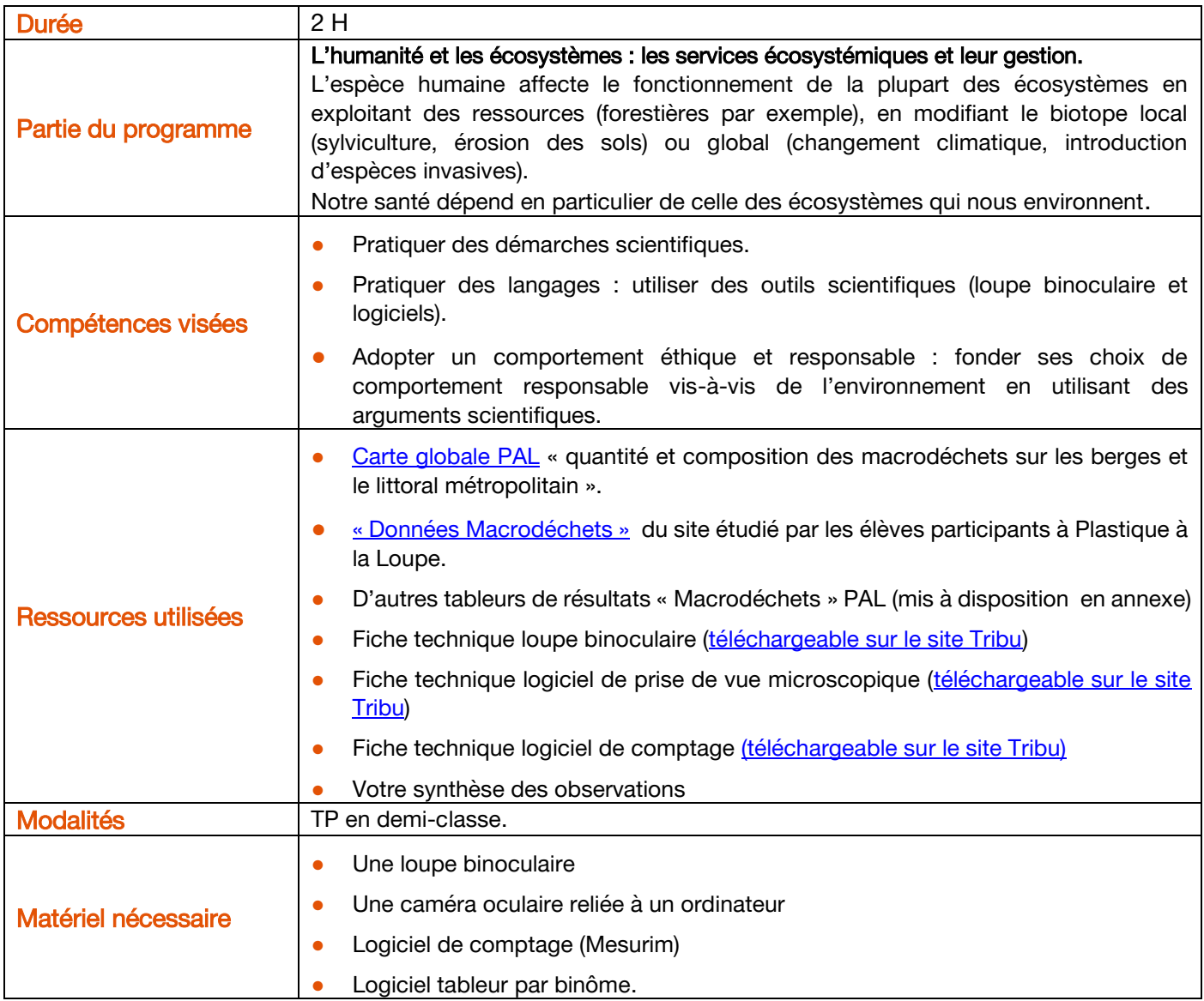

# Déroulé

# 1. Introduction de la problématique de séance

Projection de la carte globale « [quantité et composition des macrodéchets sur les berges et le littoral métropolitain](https://plastiquealaloupe.fondationtaraocean.org/wp-content/uploads/2020/11/1bis_Carte-Macro-Materiaux.pdf) ». Le plastique est le matériau le plus représenté dans les déchets retrouvés sur nos berges.

Pour alerter le grand public, des associations se proposent d'agir localement sur le plastique, le plus représenté dans les déchets de la région.

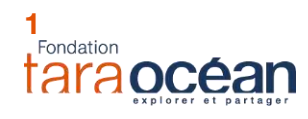

## 2. Les différentes étapes

## a. Etape 1 : ma région est-elle touchée par la pollution microplastique ?

Objectif : identifier et quantifier la pollution plastique dans des échantillons de sédiments.

Production attendue : photographie légendée d'une observation à la loupe binoculaire.

### Consignes :

- Observer à la loupe binoculaire l'échantillon de sédiment à votre disposition.
- Photographier une région intéressante de la lame.
- Utiliser un logiciel de comptage pour trier les types de déchets plastiques de votre échantillon.

#### Supports :

- Fiche technique loupe binoculaire (en annexe)
- Fiche technique logiciel de prise de vue microscopique (en annexe)
- Fiche technique logiciel de comptage (en annexe)
- Votre synthèse des observations (tableur PAL)

## b. Etape 2 : identifier la ressource plastique sur laquelle sensibiliser localement le grand public.

Plastique

à la loupe

Sciences participatives

Objectif : construire un graphique de type histogramme ou camembert + présenter de façon judicieuse ces résultats.

Production attendue : graphique légendé et titré à intégrer dans une affiche de sensibilisation de type flyer à distribuer localement.

#### Consignes :

- Utiliser le fichier à votre disposition pour construire un graphique permettant à la population d'identifier le type de déchet plastique le plus représenté dans la région étudiée.
- Rechercher ensuite des exemples d'impacts écologiques (écosystèmes, espèces...) liés à ce déchet plastique.
- Vous utiliserez ces données pour créer une affiche de sensibilisation du public à la pollution plastique.

#### Supports : La liste des tableurs sélectionnés et les liens vers ces tableurs.

Remarque : on veillera à distribuer des tableurs de régions différentes pour avoir un panel de données plus large que le lieu où les élèves ont fait le prélèvement.

## c. Etape 3 : bilan

Objectif : valoriser le travail de chaque binôme et faire preuve d'esprit critique.

#### Productions possibles :

- Carte de France présentant les résultats de chaque binôme.
- Affiche rassemblant les différents facteurs pouvant influer les résultats (météo, saison, courant, type de sédiment, matériel utilisé pour la récolte…).
- Photocopie et mise à disposition de la communauté scolaire des affiches de sensibilisation réalisées en TP, ou mini exposition des affiches au CDI.

### Consigne :

- Réfléchir à une présentation commune de vos résultats.
- Expliquer pourquoi on ne peut pas comparer les résultats des différents sites.

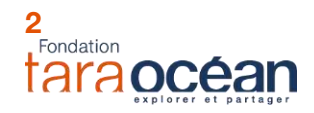

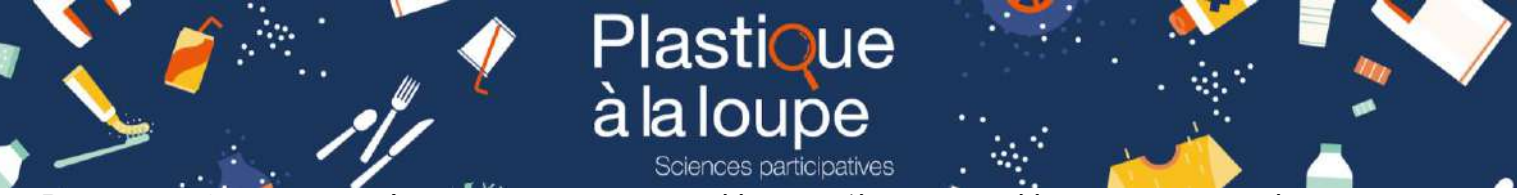

Remarque : il faut garder en tête que les conditions de prélèvement (époque de prélèvement, heure de récolte, vitesse du courant du fleuve, intensité/coefficient de la marée, nettoyage régulier de la plage par des associations, etc…) ne permettent pas de comparer les sites entre eux mais juste d'avoir des données sur les déchets récoltés.

## Faire le bilan de l'activité

Se servir de cette activité pour créer un sondage à destination de l'ensemble de la communauté scolaire. Ce sondage permettra de questionner les habitudes d'utilisation des différents plastiques, et proposera des alternatives permettant de limiter la quantité de certains déchets plastiques.

Exemple de questions :

- Noter au cours d'une journée tous les plastiques que vous utilisez.
- Utilisez-vous des sacs plastiques pendant vos courses ?
- Dans quel domaine le plastique est-il essentiel pour vous ?

## Pour aller plus loin

- Étude, lecture ou mise à disposition au CDI du dossier TARA « [plastique en mer, les solutions sont à terre](https://oceans.taraexpeditions.org/rp/infographies-sur-le-plastique/) ».
- [Podcast France Culture](https://oceans.taraexpeditions.org/mediatheque/podcasts/podcast-france-culture-des-fleuves-a-locean-itineraire-dun-plastique-ravageur/) "itinéraire d'un plastique ravageur".

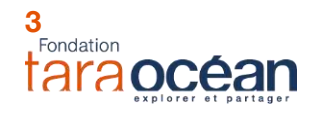

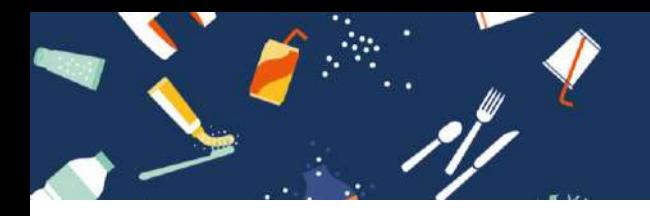

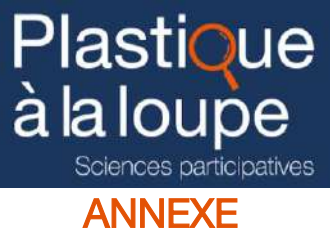

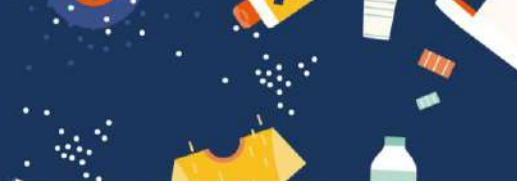

## **Option n°1 : bassin versant de la Seine**

La Seine

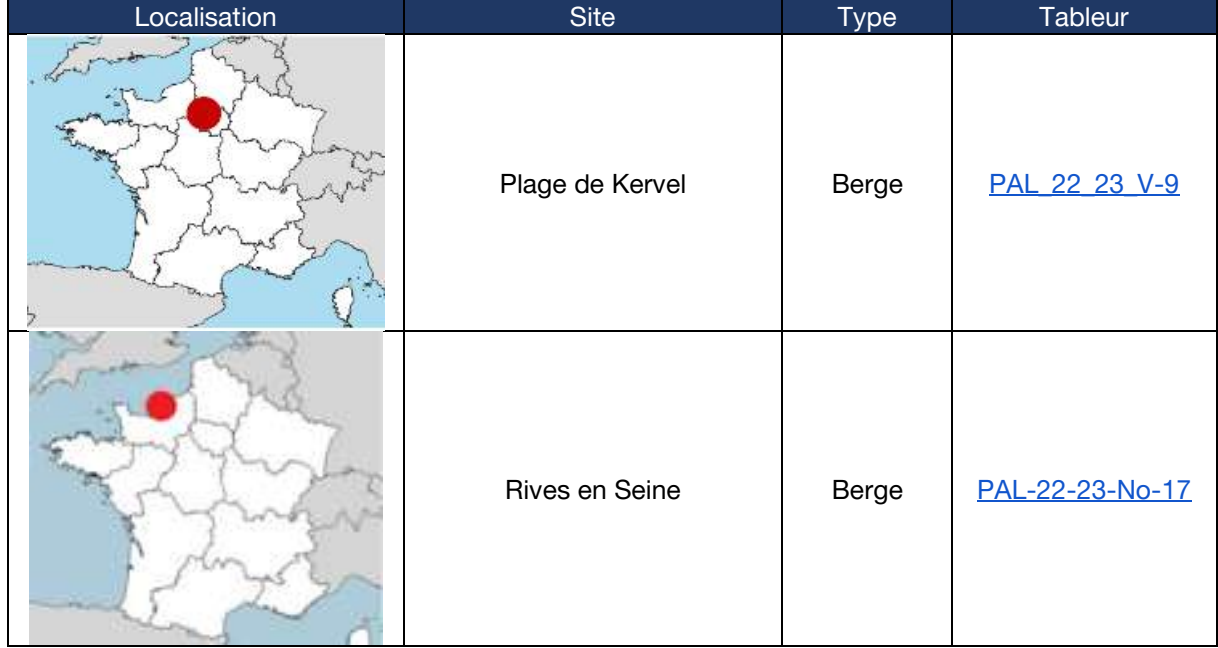

## Manche

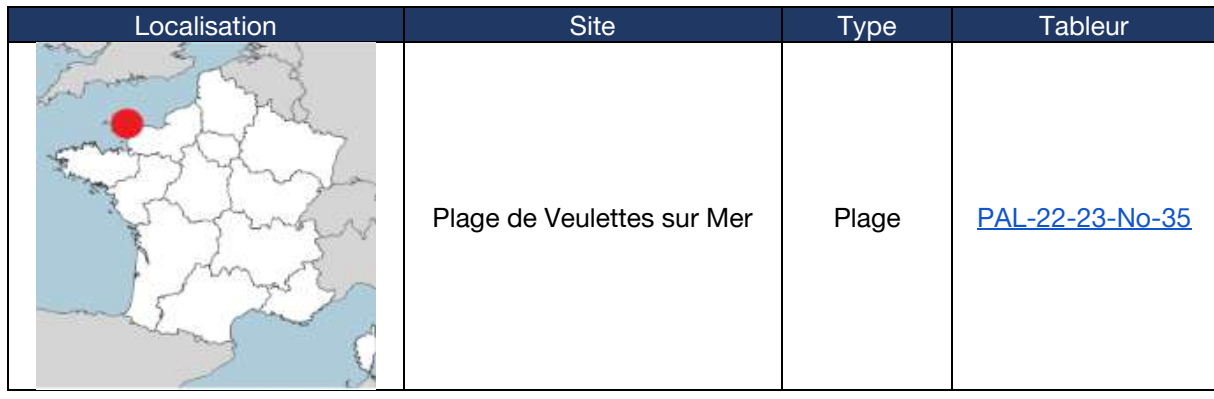

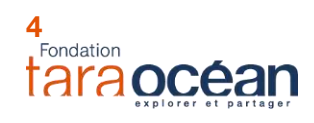

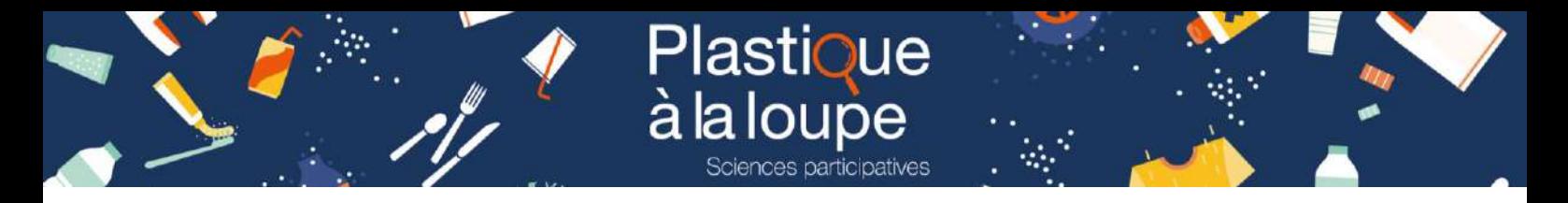

## **Option n°2 : bassin versant de la Loire**

## La Loire

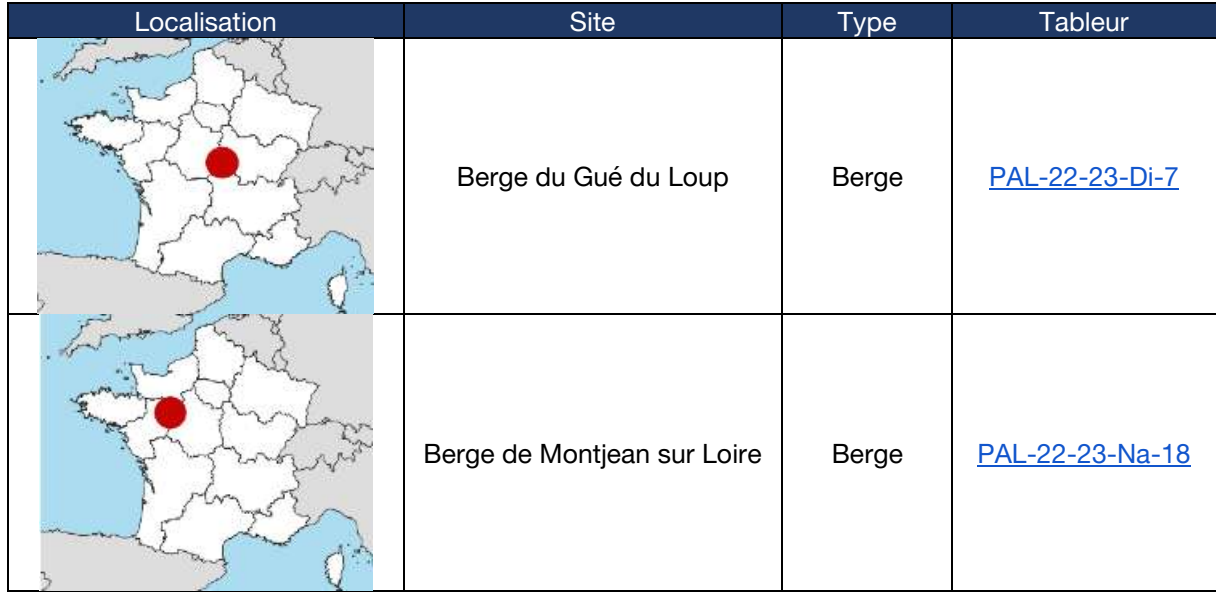

## Océan Atlantique

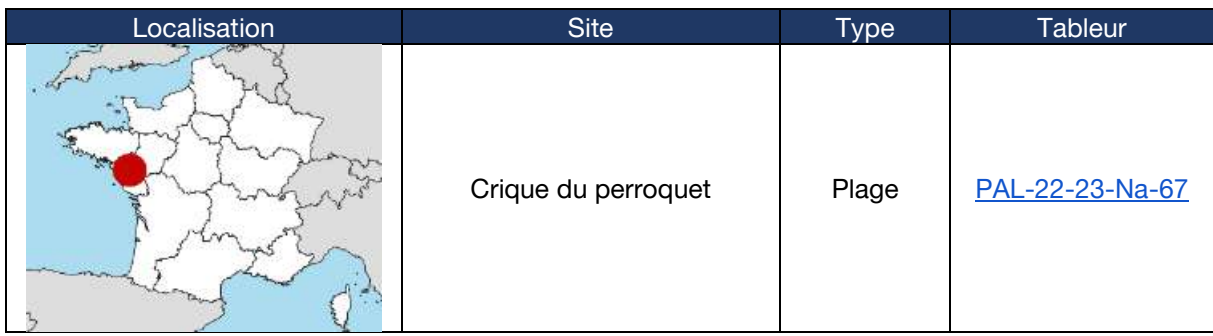

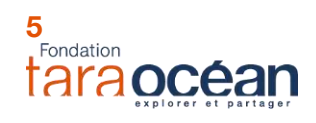